opatrz podpisami osób upoważnionych, a następnie złóż w kancelarii Biura Obsługi Interesantów (pocztą, kurierem lub osobiście). Masz na to dwa dni robocze od dnia następującego

## Oferta podlega sprawdzeniu **pod katem formalnym.**

- niezłożenie w formie papierowej potwierdzenia złożenia oferty,
- złożenie potwierdzenia złożenia oferty po terminie,
	-
- złożenie potwierdzenia złożenia oferty bez podpisu osób upoważnionych
- do składania oświadczeń woli w imieniu organizacji,
- zgodnie z uprawnieniem wskazanym w Krajowym Rejestrze Sądowym/
- właściwej ewidencji lub innym dokumencie (upoważnienie, pełnomocnictwo),
- bądź podpisaną niezgodnie ze sposobem reprezentacji,
- złożenie potwierdzenia złożenia oferty, której suma kontrolna różni się
- (suma kontrolna to unikalny numer identyfikujący ofertę
- oraz potwierdzenie złożenia oferty, znajdujący się w dolnej części strony,
- który musi być zgodny na obu dokumentach);
- zadanie publiczne realizowane w okresie dłuższym niż 90 dni;
- wnioskowanie kwoty dofinansowania lub finansowania przekraczającej 10 000,00 zł; przekroczenie w danym roku kalendarzowym kwoty dotacji w wysokości
- 20 000,00 zł otrzymanej przez organizację z pominięciem otwartego konkursu ofert.
- brak informacji o sposobie zapewnienia dostępności dla osób ze szczególnymi
- potrzebami w zakresie planowanego do realizacji zadania publicznego zgodnie
- z przepisami ustawy z dnia 19 lipca 2019 r. o poprawie zapewniania dostępności dla osób ze szczególnymi potrzebami – pkt III. 5 oferty dot. krótkiej charakterystyki
- Oferenta, w polu "Zasoby które beda wykorzystane w realizacji zadania".

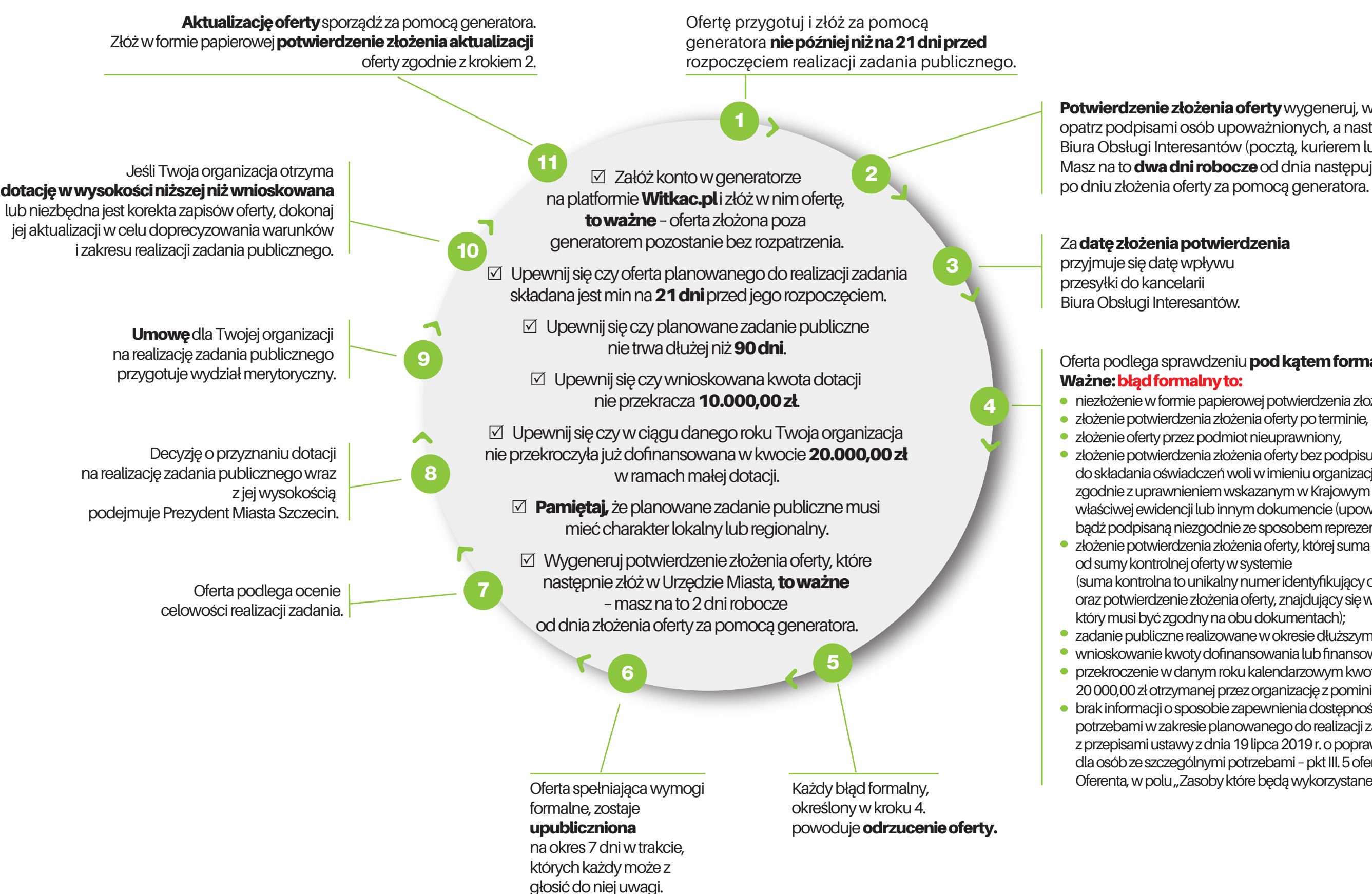

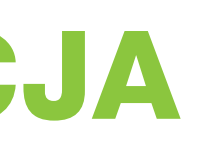

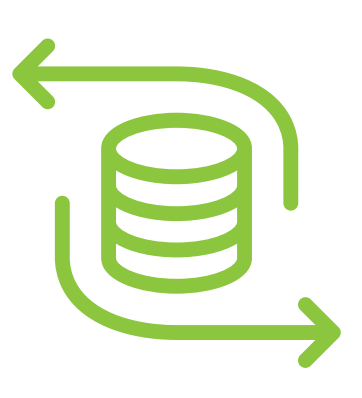

## Potwierdzenie złożenia oferty wygeneruj, wydrukuj,

## MAŁA DOTACJA